#### **CONTINUITE PEDAGOGIQUE : ressources**

#### **Le « virage numérique »**

Au moment de la réforme du lycée et de la transformation de la voie professionnelle, la Région Îlede-France a fait le choix de fournir à cette rentrée :

- Des manuels numériques
- Une tablette ou un ordinateur portable pour les élèves (équipement individuel)
- Une tablette pour les enseignants (équipement individuel)

#### • **Site du gouvernement :**

**[https://www.education.gouv.fr/ma-classe-la-maison-mise-en-oeuvre-de-la-continuite](https://www.education.gouv.fr/ma-classe-la-maison-mise-en-oeuvre-de-la-continuite-pedagogique-289680)[pedagogique-289680](https://www.education.gouv.fr/ma-classe-la-maison-mise-en-oeuvre-de-la-continuite-pedagogique-289680)**

#### • **Site éduscol :**

<https://eduscol.education.fr/cid149909/continuite-pedagogique.html>

## • **Banque de sujets**

<http://www.crdp-montpellier.fr/ressources/examens/consultation/recherchea.aspx> Pour exemple : éco/droit <http://ww2.ac-poitiers.fr/ecogest/spip.php?rubrique223>

- **Site tertiaire : CERPEG** <http://www.cerpeg.fr/cerpeg/>
- **Réseau National de Ressources en Sciences Médico-Sociales** <http://rnrsms.ac-creteil.fr/>
- **Magistère :** Transformer la voie professionnelle (séquences pour les classes de seconde famille des métiers )

<https://magistere.education.fr/dgesco/course/view.php?id=1519>

## • **Lumni : Plateforme éducative de l'audiovisuel public**

Plus de 10 000 contenus pédagogiques en lien avec les programmes scolaires de la maternelle à la terminale, gratuitement et sans publicité.

<https://www.lumni.fr/>

## • **Educ'ARTE : un service de vidéo à la demande pédagogique et innovant**

Pour les 10-14 ans, l'actualité internationale et européenne traitée à hauteur d'enfant, à partir de questions posées par des élèves du primaire français et allemand, de portraits d'enfants ou de reportages.

<https://www.arte.tv/fr/videos/info-et-societe/junior/>

• **[Édubase](https://edubase.eduscol.education.fr/)** : banque nationale de scénarios pédagogiques. Elle permet de rechercher un scénario pédagogique élaboré en académie illustrant un thème de programme en lien avec le numérique éducatif. Plus de 12 000 scénarios y sont indexés couvrant toutes les disciplines, tous les enseignements et tous les niveaux.

- **[Éduthèque](https://www.ac-paris.fr/portail/jcms/p1_1882312/edutheque-un-portail-de-ressources-numeriques)** : portail qui propose aux enseignants et leurs élèves un accès gratuit et sécurisé à des ressources numériques pédagogiques issues des grands établissements publics à caractère culturel et scientifique. Il s'adresse à tous les enseignants avec une inscription à l'aide de leur adresse professionnelle.
- **ÉTINCEL** : <https://www.reseau-canope.fr/etincel/accueil>

Des ressources pour les enseignements généraux, technologiques et professionnels La plateforme ÉTINCEL est ouverte à l'ensemble des enseignants et des personnels de l'Éducation nationale qui possèdent une adresse de messagerie académique. Vous pouvez retrouver sur le site des tutoriels présentant les fonctionnalités La plate-forme propose des ressources numériques (animations, jeux sérieux, vidéos) et de nombreux scénarios pédagogiques. Ceux-ci sont tous modifiables pour que l'enseignant puisse les adapter à ses élèves.

Pour les enseignements généraux, les situations et les ressources pédagogiques se situent dans un contexte ou une problématique industrielle. Il s'agit essentiellement de modélisations.

# • **CNED (Centre National d'Enseignement à Distance)**

Il met à disposition la plateforme **"***Ma classe à la maison***"** pour les élèves et professeurs. Elle s'adresse à tous les niveaux de la grande section à la terminale et rassemble des contenus pour l'apprentissage autonome des élèves ainsi qu'un outil de classe virtuelle.

**Les accès sont envoyés aux enseignants qui relaient aux familles les identifiants et le tutoriel pour se connecter.**

La plateforme d'auto-apprentissage « **Ma classe à la maison** » est un dispositif de cours pour une durée de 4 semaines couvrant les enseignements des classes de seconde, première et terminale L, ES, S, STMG, ST2S, Pro et les spécialités de première. Les contenus STMG, ST2S, Pro vont s'enrichir progressivement.

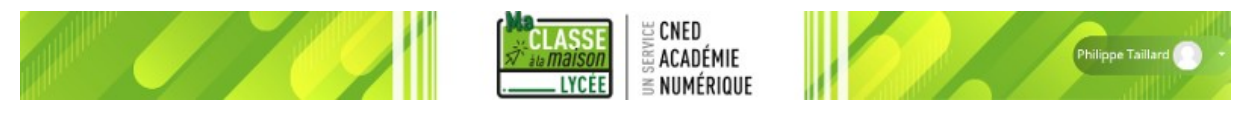

L'inscription libre et gratuite pour les élèves est réalisée en quelques clics en renseignant le nom, prénom, mail et mot de passe. L'offre comporte des séances pédagogiques et des activités d'entrainements prêtes à l'emploi pour une période de 4 semaines, séquencée en 20 journées. Le CNED n'intervient pas dans l'accompagnement des élèves et ne propose pas de devoirs. Ces actions restent sous la responsabilité des enseignants via les outils de l'ENT.

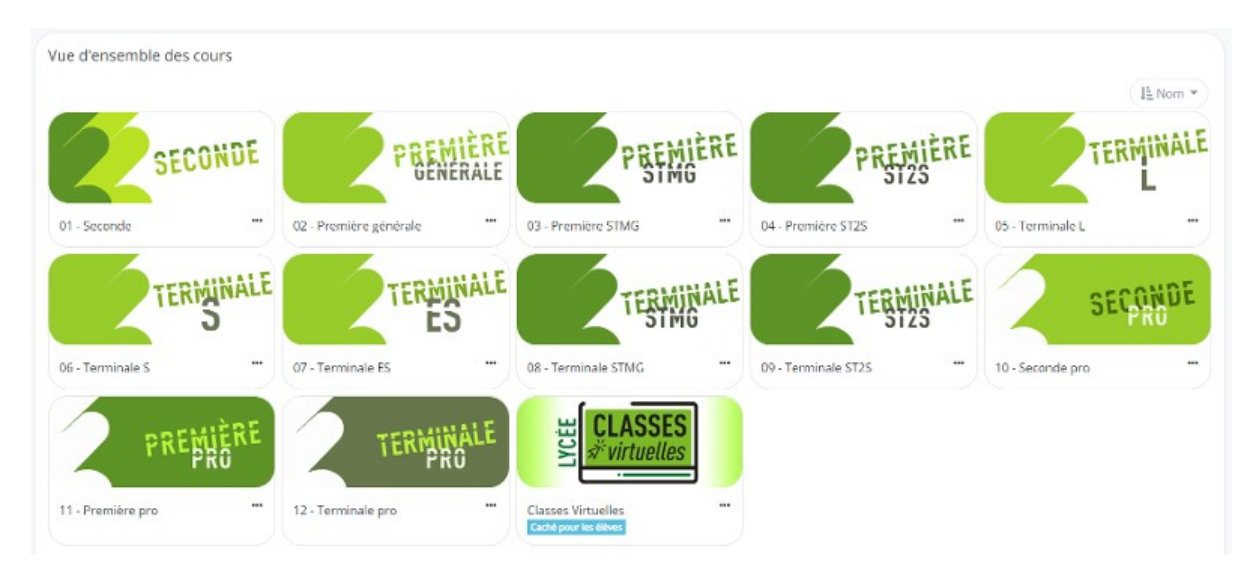

La plateforme est accessible à tout professeur, après s'y être inscrit avec son mail académique et un profil enseignant, pour visualiser les contenus proposés aux élèves. Cette connaissance des contenus lui permettra, si besoin, de donner des consignes de travail particulières aux élèves via l'ENT.

## **L'accès à la plateforme se fait à l'adresse suivante : [https://lycee.cned.fr.](https://lycee.cned.fr/login/index.php) Deux guides de connexion (enseignant et élève) sont donnés en PJ.**

Remarque : les établissements privés sous contrat peuvent bénéficier gratuitement du dispositif "Ma classe à la maison".

En complément de ces ressources de cours, des classes virtuelles peuvent être organisées pour un niveau de classe ou une classe d'un établissement donné. Chaque enseignant qui souhaite créer une classe virtuelle aura besoin du code RNE de son établissement (voir Guides d'utilisation en PJ).

## • **Pix, développer les compétences numériques**

Depuis cette rentrée scolaire nous disposons d'un nouveau **cadre de référence des compétences numériques** (CRCN) et d'une plateforme **Pix** pour l'entraînement et l'évaluation des compétences numériques.

La plateforme PIX est accessible aux élèves et aux enseignants, pour évaluer en autonomie leurs compétences numériques. Les élèves inscrits sur PIX, s'exercent en autonomie sur les 16 compétences et obtiennent leur profil. L'accès à PIX est possible à partir de tout équipement fixe ou mobile. Les activités d'entraînement peuvent être réalisées avec les outils habituels de chacun (client de messagerie, outil bureautique, etc).

## **Pour se connecter :**

- 1. Tous les enseignants se créent un compte personnel sur **[pix.fr](http://pix.fr/)** afin de découvrir l'application ;
- 2. La ressource Pix doit être affectée à tous les élèves du lycée dans l'ENT via le [GAR](https://www.ac-paris.fr/portail/jcms/p2_1866583/gar-gestionnaire-d-acces-aux-ressources-numeriques) par le responsable d'affectation ;
- 3. Tous les élèves doivent accéder ensuite à Pix via l'ENT dans GAR Médiacentre ;
- 4. Faire en classe avec les élèves une séance d'entraînement et d'autoévaluation sur une première compétence dans Pix.